# Cheatography

win/mac/vs code/emmet  $\Diamond$   $\exists$   $\neg$   $\forall$   $\forall$   $\forall$   $\forall$   $\forall$  Keyboard Shortcuts by [echo774](http://www.cheatography.com/echo774/) via [cheatography.com/144343/cs/30975/](http://www.cheatography.com/echo774/cheat-sheets/win-mac-vs-code-emmet)

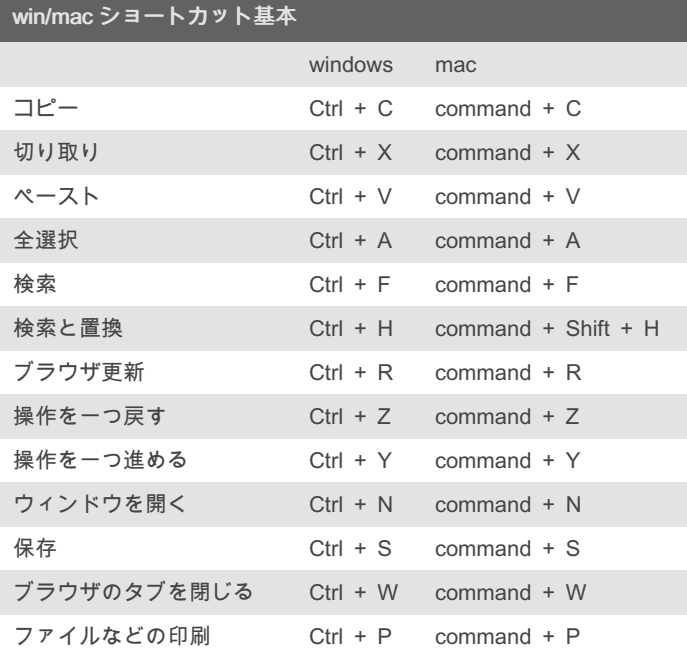

#### win/mac スクショ系

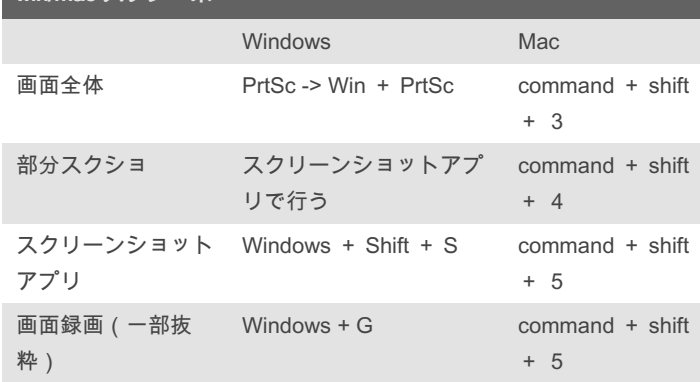

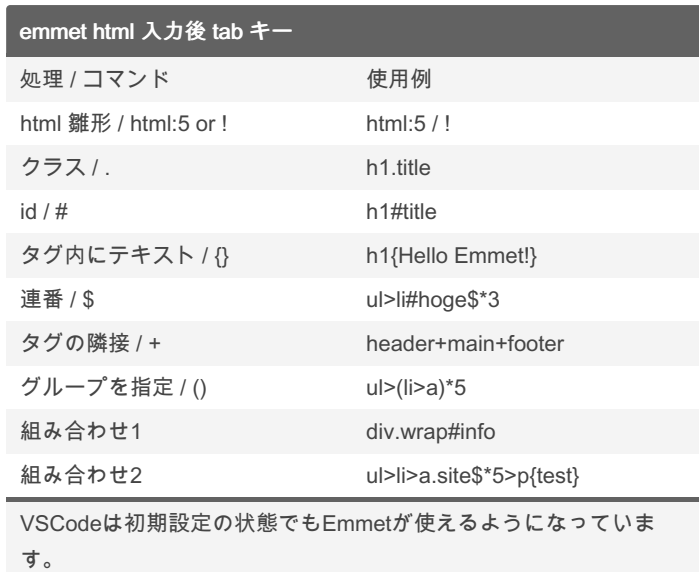

入力後 タブキーを忘れずに

#### vs code (環境によって違うかも)

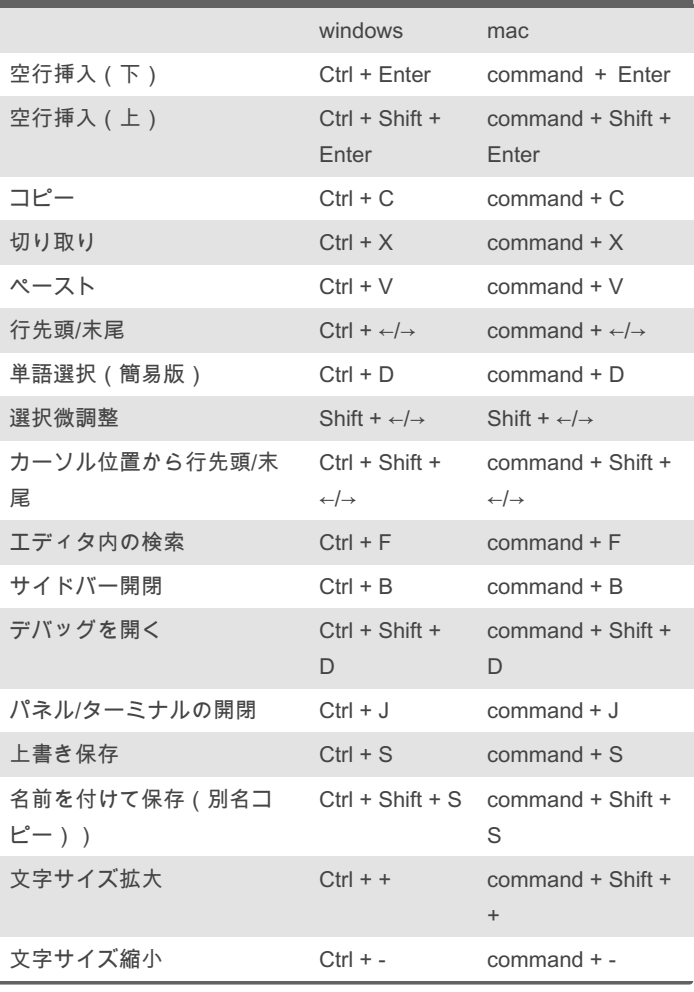

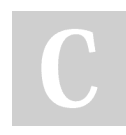

By echo774 [cheatography.com/echo774/](http://www.cheatography.com/echo774/) Published 2nd March, 2022. Last updated 2nd March, 2022. Page 1 of 2.

Sponsored by ApolloPad.com Everyone has a novel in them. Finish Yours! <https://apollopad.com>

# Cheatography

### win/mac/vs code/emmet  $\Diamond$   $\exists$   $\neg$   $\forall$   $\forall$   $\forall$   $\forall$   $\forall$  Keyboard Shortcuts by [echo774](http://www.cheatography.com/echo774/) via [cheatography.com/144343/cs/30975/](http://www.cheatography.com/echo774/cheat-sheets/win-mac-vs-code-emmet)

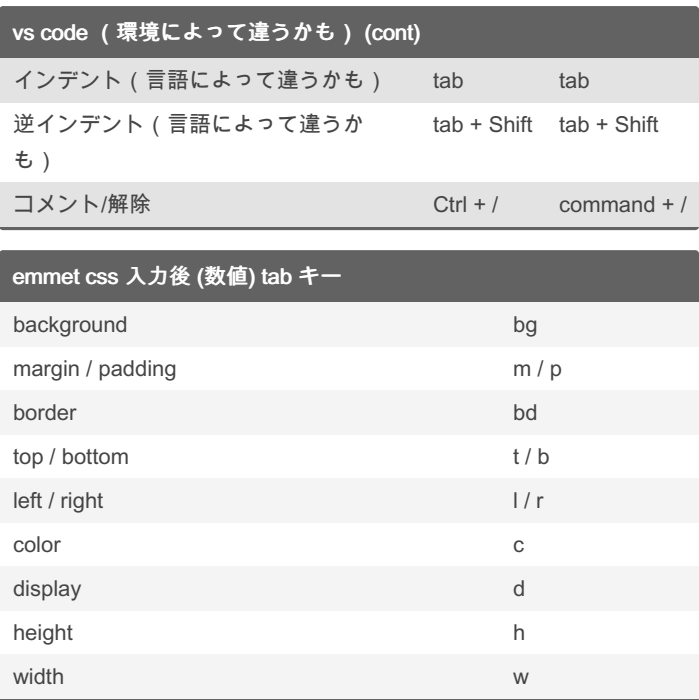

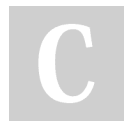

### By echo774

[cheatography.com/echo774/](http://www.cheatography.com/echo774/)

Published 2nd March, 2022. Last updated 2nd March, 2022. Page 2 of 2.

Sponsored by ApolloPad.com Everyone has a novel in them. Finish Yours! <https://apollopad.com>